การทำ link ไร้เส้นใต้

เขียนโดย Administrator วันอังคารที่ 09 กรกฏาคม 2013 เวลา 16:32 น. -

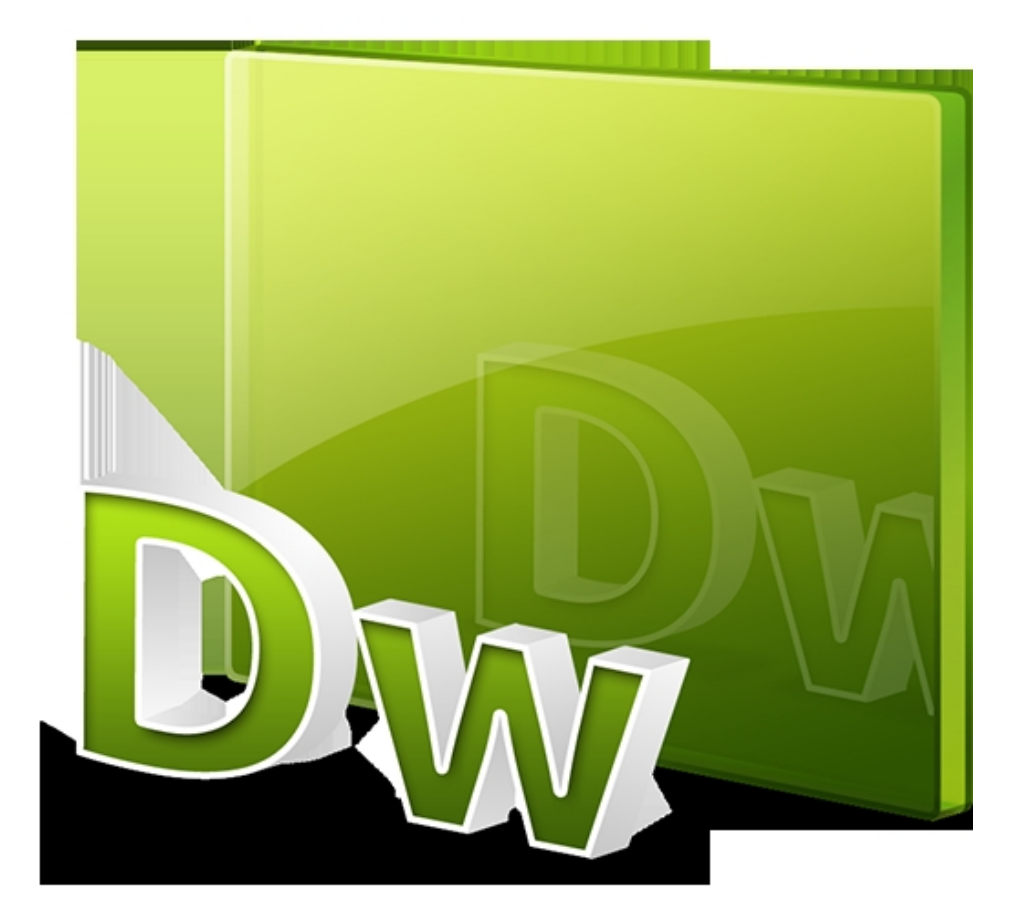

คุณเคยประสบปัญหา เรื่องเส้นใต้ที่ลิ้งค์อยู่ใช่มั้ยครับ วันนี้เราจะมาแก้ปัญหานี้ด้วยกันดีกว่าครับ แค่คุณเอาโค้ด นี้ไปติดไว้และเรียกใช้ปัญหานี้ก็จะหายไปแล้วครับ

text-decoration: none;

สำหรับวิธีการเรียกใช้ ให้เราไปเปิดหน้า Code นะครับ

<a href="http://www.webthaidd.com">http://www.webthaidd.com</a>

วันอังคารที่ 09 กรกฏาคม 2013 เวลา 16:32 น. -

โค้ดลิ้งค์ทั่วๆ ไปจะเป็นแบบนี้ใช่มั้ยล่ะครับ วิธีการเรียกใช้คำสั่ง text-decoration: none; ก็ง่ายๆครับ

แค่คุณใส่ style="คำสั่งที่ต้องการ"

ตัวอย่างคำสั่งจริง

<a href="http://www.webthaidd.com" style="text-decoration: none;">http://www.webthaidd.com </a>

ตัวอย่างผลลัพธ์

http://www.webthaidd.com